## **9.3 ALLEGATO 3: DICHIARAZIONE PER LA REGISTRAZIONE DELL'OFFERTA CARTACEA DIGITALIZZATA**

*Questa dichiarazione dovrà essere compilata e consegnata per ciascun file pdf prodotto, identici tra loro nel contenuto ma con denominazione differente in funzione di ciascun lotto per cui si intende presentare l'Offerta.* 

## **IL SOTTOSCRITTO A PENA DI ESCLUSIONE DELL'OFFERTA, DICHIARA CHE:**

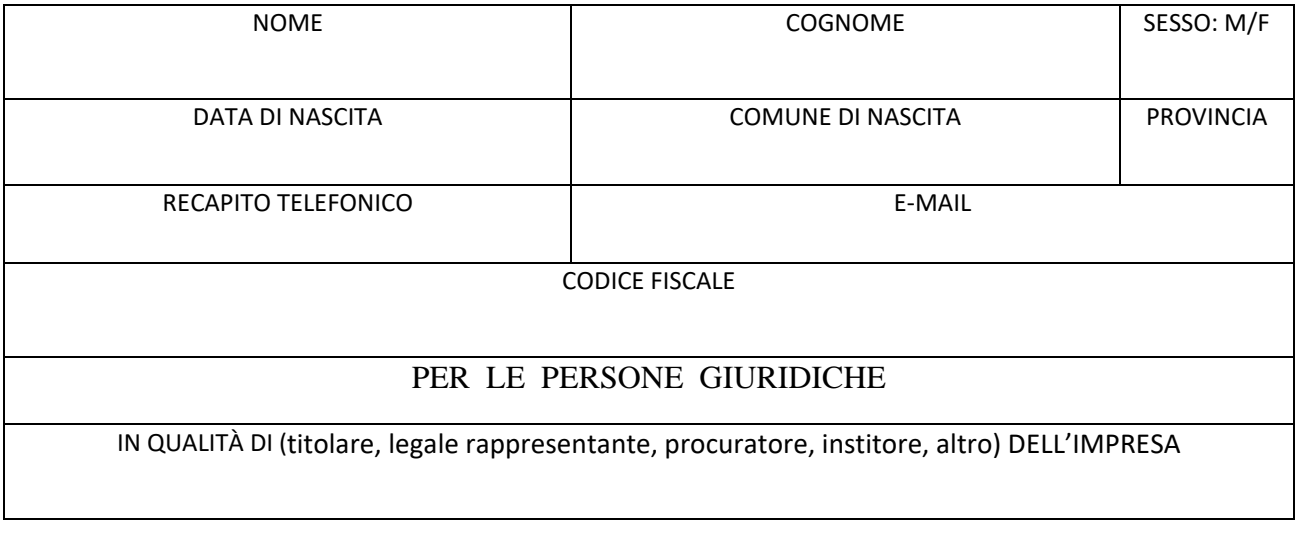

IL FILE PDF DENOMINATO COME DI SEGUITO

Riferimenti Lotto: *Offerta Principale/Residuale per Asta per Lotto n. ............ Ministero della difesa*

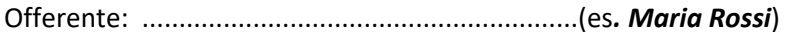

Delegato alla consegna: .................................................................. (es*. Giuseppe Verdi*)

Denominazione del file: ..................................................................................................................................

(Esempio denominazione del file:

**OffertaPrincipale/ResidualeperAstaLotto1001MinisterodelladifesaMariaRossiConsegnanteGiuseppeVerdi.pdf**)

Questa dichiarazione dovrà essere compilata e consegnata per ciascun file pdf prodotto, uno per ogni Lotto delle "Lista di Lotti". Tali file dovranno essere identici tra loro nel contenuto ma con denominazione differente in funzione di ciascun lotto per cui si intende presentare l'Offerta Residuale.

RIPRODUCE ESATTAMENTE IL CONTENUTO DEL PLICO CARTACEO DENOMINATO COME DI SEGUITO

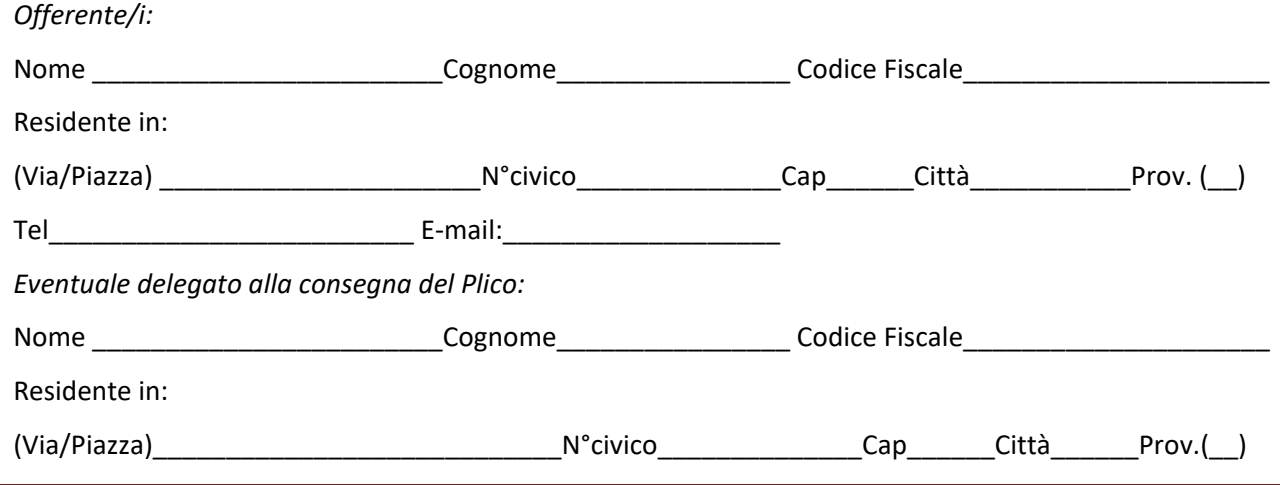

ALLEGATO 3: DICHIARAZIONE PER LA REGISTRAZIONE DELL'OFFERTA CARTACEA DIGITALIZZATA

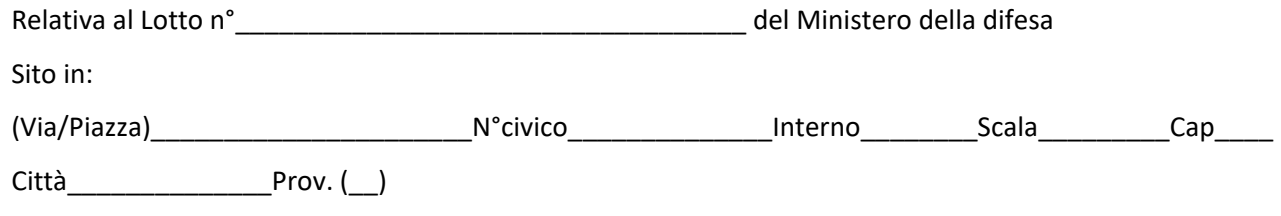

## **E DICHIARA INOLTRE CHE:**

- $\triangleright$  a tale/i file pdf sono state correttamente applicate le doppie chiavi di cifratura, che ne garantiranno la segretezza;
- tale/i file pdf è stato inserito nel sistema di gestione telematica dell'Asta.

**Autorizzazione ed informativa ai sensi dell'art. 13 e 23 del decreto legislativo 196/2003 e successive modifiche e integrazioni: i dati sopra riportati sono prescritti dalle disposizioni vigenti ai fini del procedimento per il quale sono richiesti e verranno utilizzati esclusivamente per tale scopo, anche come previsto al punto 7 del presente disciplinare.**

Con osservanza.

[*luogo*] [*data*] Firma